**3. ЧИСЛЕННЫЕ МЕТОДЫ РЕШЕНИЯ** НЕЛИНЕЙНЫХ УРАВНЕНИЙ

К нелинейным уравнениям относятся алгебраические и трансцендентные уравнения

Алгебраическими уравнениями называются уравнения, которые можно преобразовать так, чтобы в левой части будет многочлен от неизвестных, а в правой - нуль, т.е.

$$
a_0 + a_1 x + a_2 x^2 + \dots + a_n x^n = 0,
$$

где  $a_i$  – коэффициенты (числа); *n* – степень многочлена.

Уравнения, содержащие другие функции (тригонометрические, показательные, логарифмические и др.), называются трансцендентными.

Примеры трансцендентных уравнений:

$$
\sin(2x) \frac{5x+3}{0,5} - \text{tg}(3x) = 0.
$$
  

$$
e^{-x} + 6\log_2(5-x) + 6\sin(x) = 0.
$$

В общем случае нелинейные уравнения можно записать в виде:

$$
f(x) = 0,\t(3.1)
$$

где функция *f*(*x*) определена и непрерывна на конечном или бесконечном интервале [*a*, *b*].

Всякое значение  $\xi$ , обращающее функцию  $f(x)$  в нуль, т.е. такое, что  $f(\xi) = 0$ , называется корнем уравнения (3.1), или нулем функции  $f(x)$ .

Для численного решения нелинейных уравнений используют итерационные методы, т.е. методы последовательных приближений (уточнений) переменных, так как невозможно для всего многообразия таких уравнений построить прямой метод.

Итерационный процесс состоит в последовательном уточнении начального приближения  $x_0$ . Каждый такой шаг называется итерацией.

В результате итераций находится последовательность приближенных значений корня

 $x_1, x_2, ..., x_n$ .

Если

 $\lim_{n} \{x_n\} = x_{\text{row}+}$ 

то говорят, что итерационный процесс сходится.

Будем считать, что уравнение (3.1) имеет лишь изолированные корни, т.е. для каждого корня уравнения (3.1) существует окрестность, не содержащая других корней этого уравнения.

$$
f(x) = 0, \qquad (3.1)
$$

где  $f(x)$  определена и непрерывна на конечном или бесконечном интервале  $[a, b]$ .

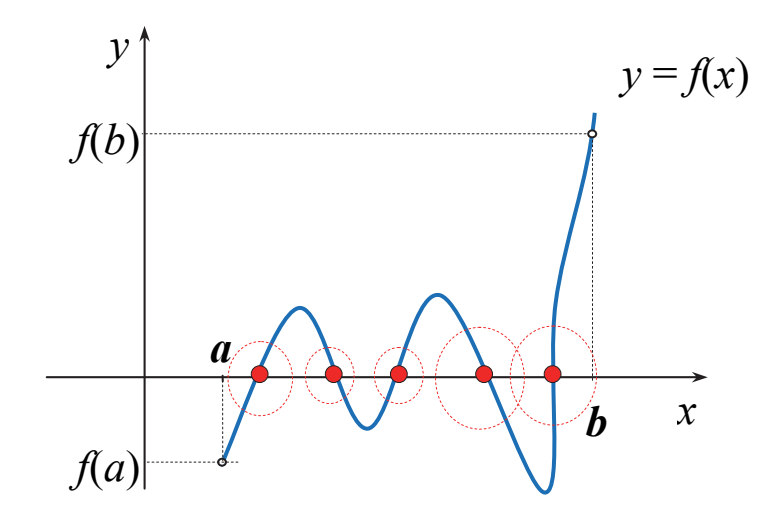

Приближенное нахождение изолированных действительных корней уравнения (3.1) складывается из двух обязательных этапов:

1) **отделение корней**, т.е. установление воз-

$$
f(x) = 0, \qquad (3.1)
$$

где *f*(*x*) определена и непрерывна на конечном или бесконечном интервале [*a*, *b*].

можно тесных отрезков  $[\alpha, \beta]$ , в которых содержится один и только один корень уравнения (3.1);

2) **уточнение приближенных корней**, т.е. доведение их до заданной степени точности.

Для отделения корней полезна известная теорема из курса математического анализа.

**Теорема 3.1.** Если непрерывная функция  $f(x)$  принимает значения разных знаков на концах отрезка [α, β], т.е.  $f(\alpha)f(\beta)$  < 0, то внутри этого отрезка содержится по меньшей мере один корень уравнения  $f(x) = 0$ , т.е. найдется хотя бы одно число ξ∈( $\alpha$ , β) такое, что  $f(\xi) = 0$ .

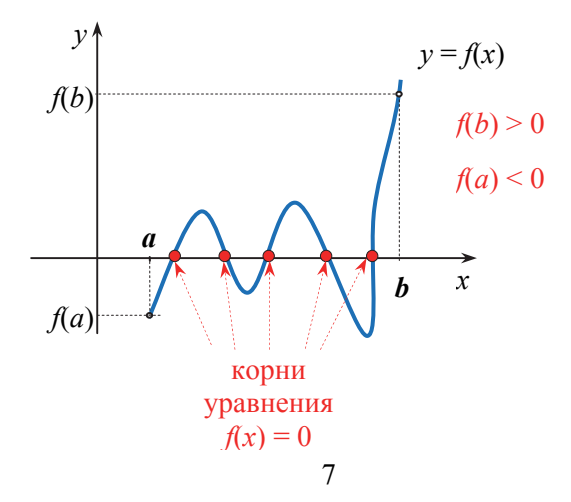

Корень  $\xi$  заведомо будет единственным, если производная  $f(x)$  существует и сохраняет постоянный знак внутри интервала  $(\alpha, \beta)$ , т.е. если  $f(x) > 0$  $(\text{или } f'(x) \leq 0)$  при  $\alpha \leq x \leq \beta$ .

Процесс определения корней начинается с установления знаков функции  $f(x)$  в граничных точках  $x = a$  и  $x = b$  области существования решения.

Затем определяются знаки функции  $f(x)$  в промежуточных точках  $x = \alpha_1, \alpha_2, \dots$ , выбор которых учитывает особенности функции  $f(x)$ . Если окажется, что  $f(\alpha_k) f(\alpha_{k+1})$  < 0, то в силу Т. 3.1. в интервале  $(\alpha_k, \alpha_{k+1})$  имеется корень уравнения  $F(x) = 0$ .

Определить отрезок [α, β], в котором содержится один и только один корень уравнения (3.1), можно графически.

#### 3.1. Метод деления отрезков пополам

Пусть известен отрезок [a, b], в котором расположено искомое точное значение корня  $x = c$ , т.е.  $a \leq c \leq b$ .

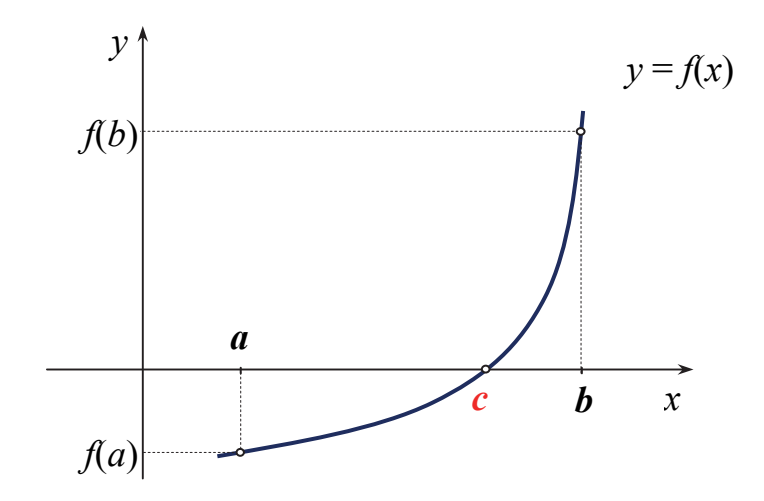

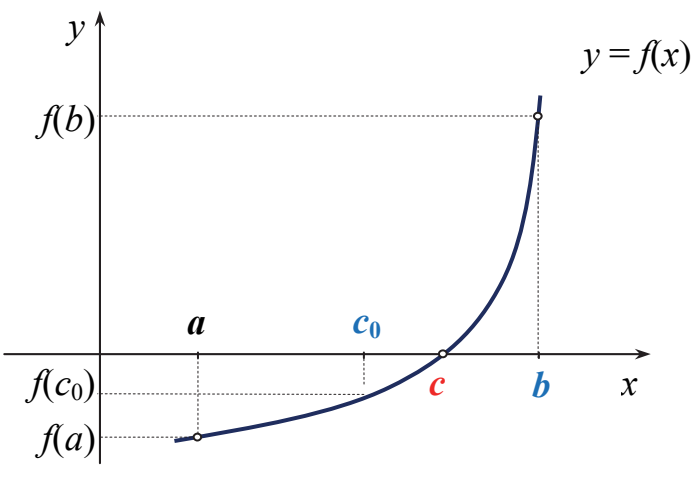

В качестве начального приближения корня с<sub>0</sub> принимаем середину этого отрезка, т.е.

$$
c_0=\frac{a+b}{2}.
$$

Далее исследуем значение функции  $f(x)$  на концах отрезков

[ $a, c_0$ ]  $\pi$  [ $c_0, b$ ],

т.е. в точках  $a, c_0, b$ .

Так как в рассматриваемом случае  $f(b)f(c_0) < 0$ , то отрезок [a, c<sub>0</sub>] отбрасываем и поиск корня продолжаем только в отрезке  $[c_0, b]$ .

Следующее приближение:  $c_1 = \frac{c_0 + b}{2}$ .

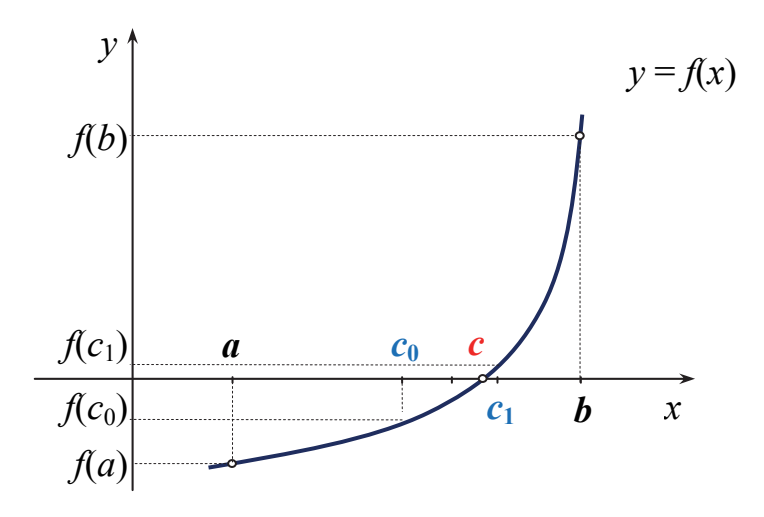

При этом отрезок  $[c_1,b]$  отбрасываем, поскольку  $f(c_1) > 0$  и  $f(b) > 0$ , т.е.  $c_0 < c < c_1$ .

Аналогично находим другие приближения:  $c_2 = \frac{c_0 + c_1}{2}$  и т.д.

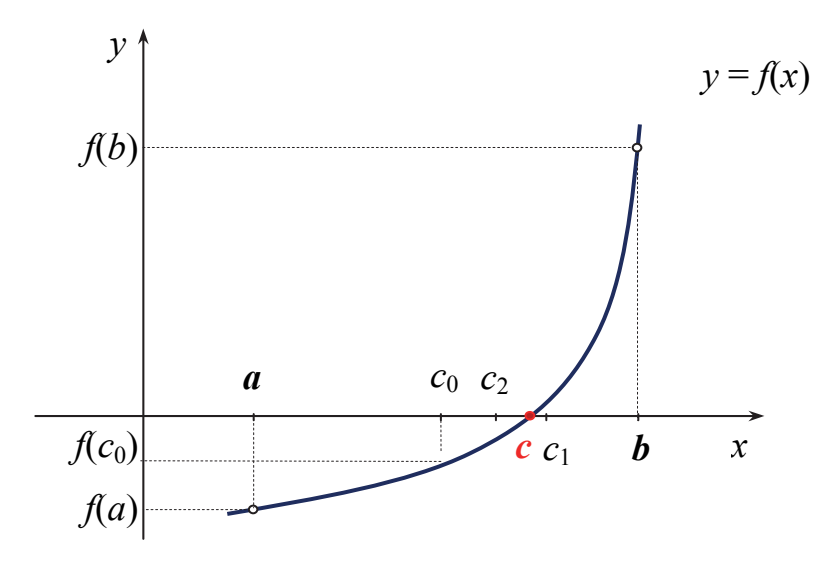

Условия остановки итерационного процесса:

$$
|f(c_n)| < \varepsilon \text{ with } |c_n - c_{n-1}| < \varepsilon.
$$

**Пример 1.** Решить уравнение  $\sin 2x - \ln x = 0$  с точностью до 0,0001 методом деления отрезка пополам.

Для отделения корня построим график функции  $y = \sin 2x - \ln x$  (рис. 3.2). Из него следует, что корень уравнения принадлежит отрезку [1,3; 1,5].

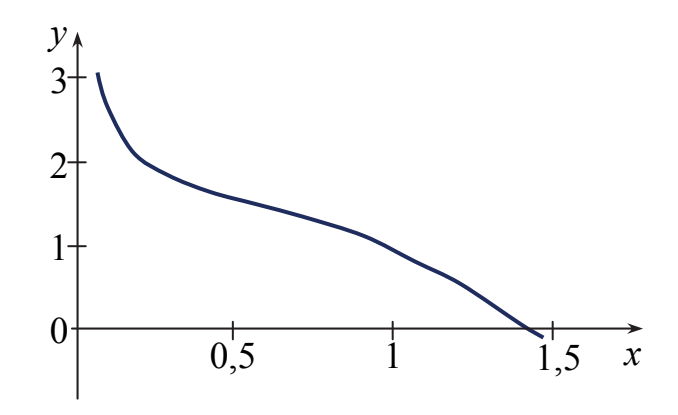

Рис. 3.2. График функции  $y = \sin 2x - \ln x$ 

# Процесс вычислений представлен в табл. 3.1.

Таблица 3.1

| Номер          | Границы | Середина |                         | Проверка условия:               |
|----------------|---------|----------|-------------------------|---------------------------------|
| итерации       | отрезка | отрезка  | Значения функции $f(x)$ | $ f(x)  < \varepsilon = 0,0001$ |
| $\overline{0}$ | 1,3     |          | 0,253137                |                                 |
|                | 1,5     |          | $-0,26435$              |                                 |
|                |         | 1,4      | $-0,00148$              | не выполняется                  |
|                | 1,3     |          | 0,253137                |                                 |
|                | 1,4     |          | $-0,00148$              |                                 |
|                |         | 1,35     | 0,127275                | не выполняется                  |
| $\overline{2}$ | 1,35    |          | 0,127275                |                                 |
|                | 1,4     |          | $-0,00148$              |                                 |
|                |         | 1,375    | 0,063207                | не выполняется                  |
| $\overline{3}$ | 1,375   |          | 0,063207                |                                 |
|                | 1,4     |          | $-0,00148$              |                                 |
|                |         | 1,3875   | 0,030933                | не выполняется                  |
| $\overline{4}$ | 1,3875  |          | 0,030933                |                                 |
|                | 1,4     |          | $-0,00148$              |                                 |
|                |         | 1,39375  | 0,014741                | не выполняется                  |

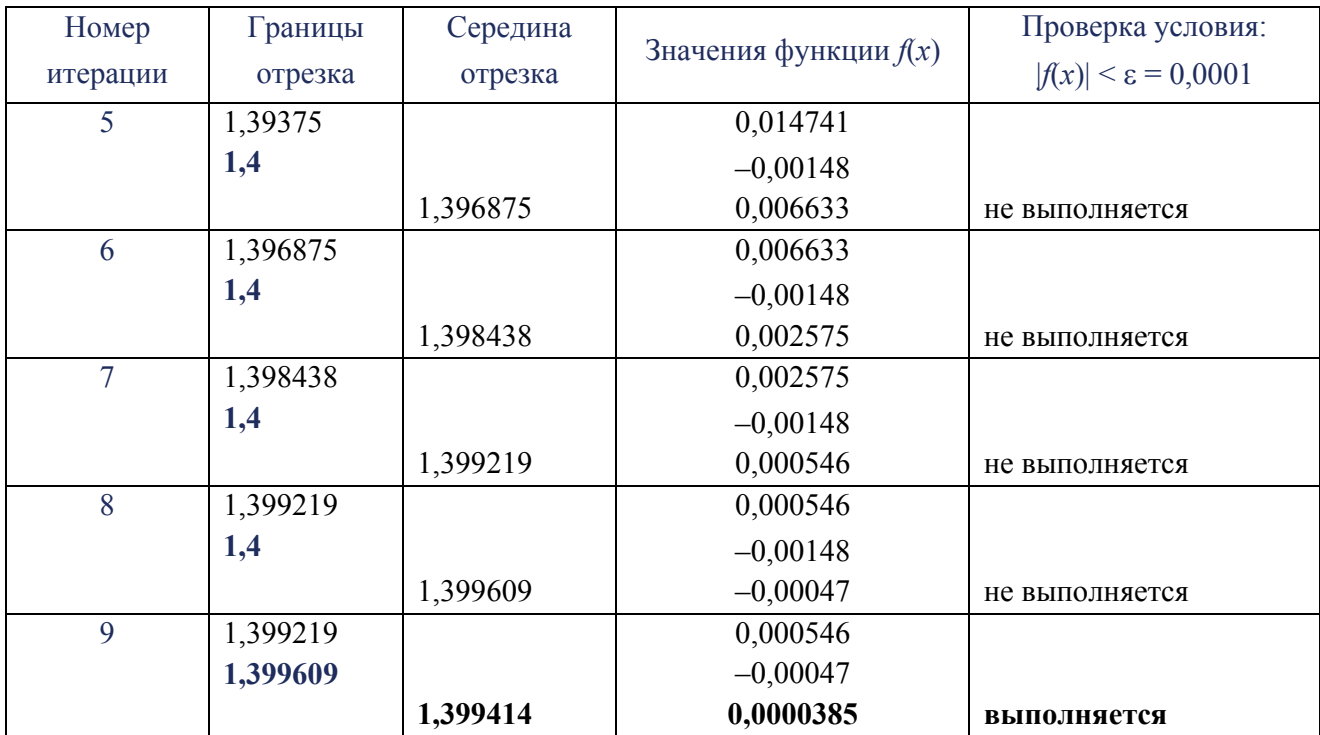

Как видно из табл. 3.1, итерации были завершены при *x* = 1,399414, так как заданная точность  $(\varepsilon = 0,0001)$  была достигнута.

### **3.2.** Метод хорд

Этот метод также как и метод деления отрезков пополам, предназначен для уточнения корня на интервале [*a*, *b*], на концах которого функция *F*(*x*) принимает разные знаки. Очередное приближение теперь в отличие от метода бисекции берем не в середине отрезка, а в точке  $c_0$  пересечения хорды, проведенной через точки (*a*, *F*(*a*)) и (*b*, *F*(*b*)) с осью абсцисс (рис. 3.3).

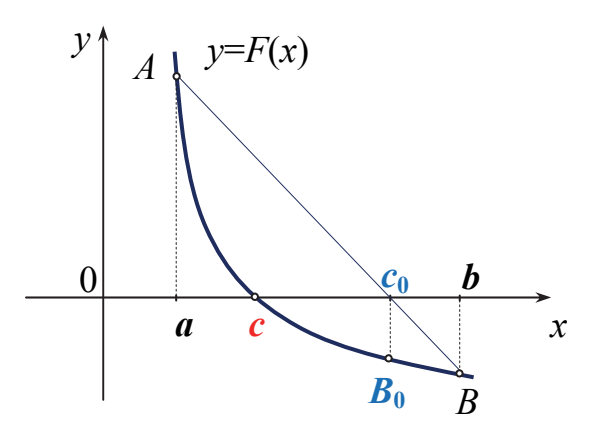

При  $F(a) > 0$ ,  $F(b) < 0$  начальное приближение определяется следующим образом:

$$
c_0 = a - \frac{b - a}{F(b) - F(a)} F(a). \quad (3.2)
$$

Точка  $c_0$  разбивает отрезок [a, b] на два отрезка:

[a, c<sub>0</sub>]  $\pi$  [c<sub>0</sub>, b].

Так как функция меняет знак только на отрезке [a, c<sub>0</sub>] ( $F(a) > 0$ ,  $F(c_0) < 0$ ), уточнение корня продолжим только в этом отрезке.

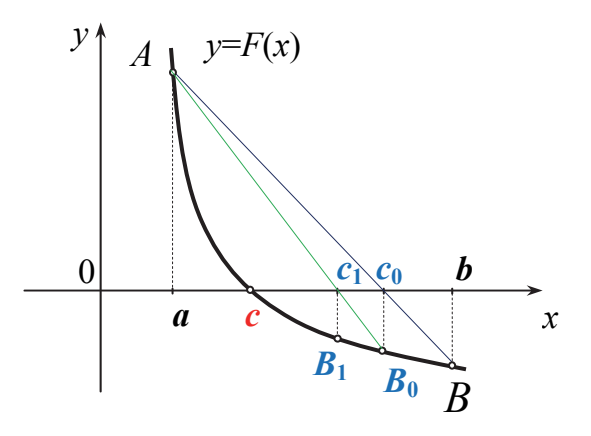

 $y=F(x)$ 

 $\boldsymbol{c}$ 

 $\theta$ 

 $\boldsymbol{a}$ 

$$
c_1 = a - \frac{c_0 - a}{F(c_0) - F(a)} F(a)
$$

Точка  $c_1$  разбивает отрезок [a,  $c_0$ ] на два отрезка:

$$
[a, c_1]
$$
 *u*  $[c_1, c_0]$ .

Так как функция меняет знак только на отрезке [a, c<sub>1</sub>]  $(F(a) > 0, F(c_1) < 0)$ , уточнение корня продолжим только в этом отрезке.

$$
c_2 = a - \frac{c_1 - a}{F(c_1) - F(a)} F(a)
$$

И Т.Д.

 $\bm{b}$ 

 $\overline{B}$ 

 $\boldsymbol{x}$ 

 $c<sub>0</sub>$ 

 $B_2$   $B_1$   $B_0$ 

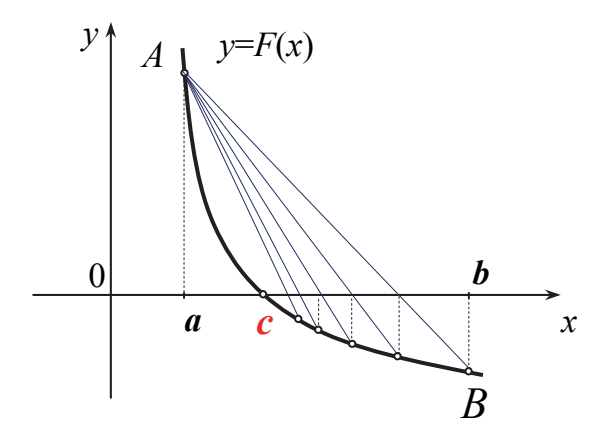

Условия остановки

итерационного процесса:

 $|f(c_n)|<\varepsilon$ 

ИЛИ

 $|c_n-c_{n-1}|<\varepsilon$ 

**Пример 2.** Решить уравнение sin2*x –* ln *x* = 0 методом хорд с точностью до 0,0001.

Отрезок, содержащий корень уже известен (см. пример 1). Процесс вычислений представлен в табл. 3.2.

Таблица 3.2

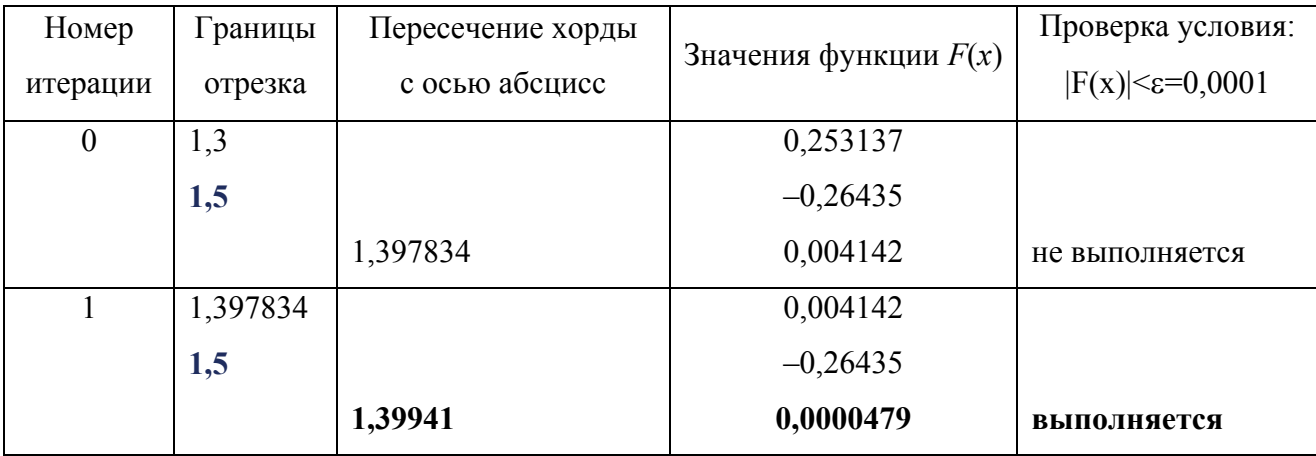

#### **3.3. Метод Ньютона (касательных)**

Отличие метода касательных от метода хорд состоит в том, что на *k*-й итерации вместо хорды проводится касательная к кривой  $y = f(x)$  в точке с координатами (*сk*, *f*(*ck*)), и ищется точка пересечения касательной с осью абсцисс (эта точка будет следующим приближением корня). При этом не обязательно задавать отрезок [a, b], содержащий корень уравнения  $y = f(x)$ , а достаточно лишь найти некоторое начальное приближение корня  $x = c_0$ . Его следует выбрать как можно точнее, так как при неудачном задании метод может вообще не сойтись. Вычисления производятся по формуле:

$$
c_{n+1} = c_n - f(c_n) / f'(c_n).
$$
 (3.3)

при условии, что  $f'(c_n) \neq 0$ .

Условия остановки итерационного процесса:  $|f(c_n)| < \varepsilon$  или  $|c_n - c_{n-1}| < \varepsilon$ 

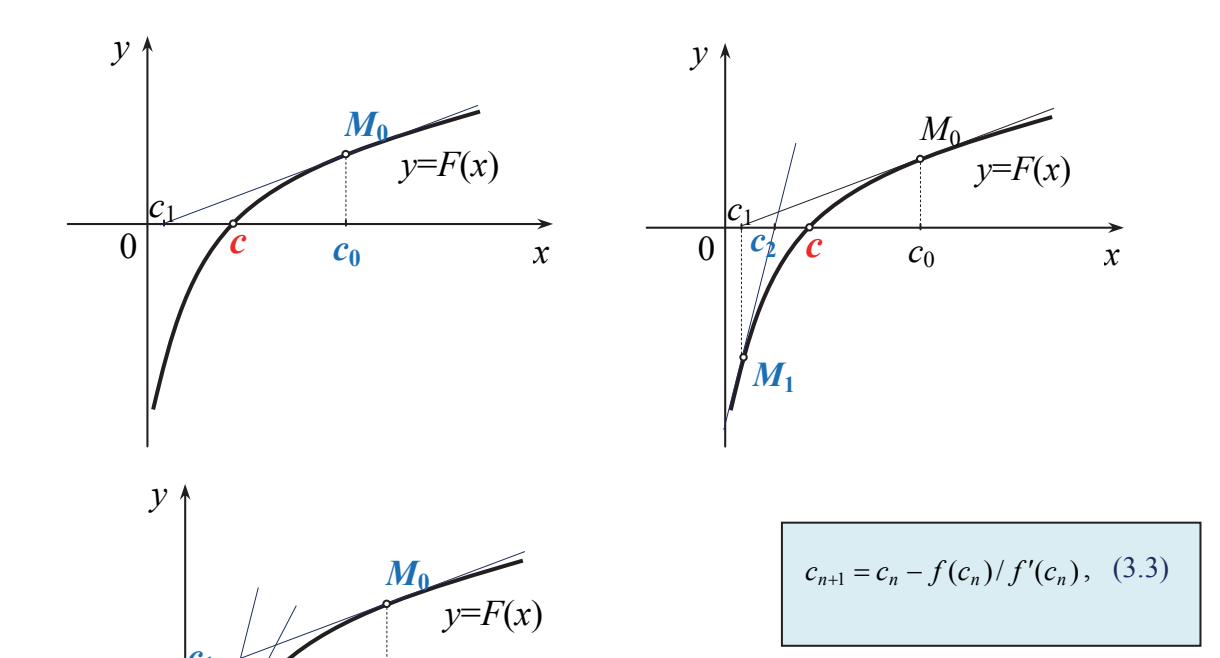

 $\mathcal{X}$ 

 $\boldsymbol{0}$ 

 $M_2$ 

 $M_1$ 

 $c_0$ 

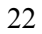

**Пример 3**. Решить уравнение sin2*x –* ln *x* = 0 методом Ньютона с точностью до 0,0001.

В качестве начального приближения корня возьмем *x* = 1,3 (см. рис. 3.2). Решение представлено в табл. 3.3.

Таблица 3.3

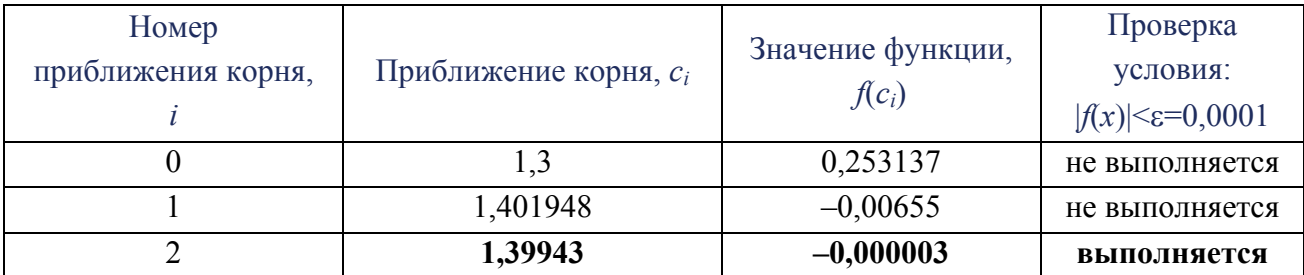

## **3.4. Модифицированный метод Ньютона (касательных)**

Если производная  $f'(x)$  мало изменяется на отрезке [*a*, *b*], то можно положить:

$$
f'(c_n) \approx f'(c_0).
$$

**Метод Ньютона**

$$
c_{n+1} = c_n - f(c_n) / f'(c_n). \quad (3.3)
$$

Тогда следующее приближение вычисляется по формуле:

$$
c_{n+1} = c_n - \frac{f(c_n)}{f'(c_0)} \quad (n = 0, 1, \dots). \tag{3.4}
$$

Геометрически этот способ означает, что мы Модифицированный метод Ньютона заменяем касательную в точках  $M_n[x_n, f(x_n)]$  $c_{n+1} = c_n - \frac{f(c_n)}{f'(c_0)}$   $(n = 0, 1, ...)$   $(3.4)$ прямыми, параллельными касательной к кривой  $y = f(x)$ , в ее фиксированной точке  $M_0[x_0, f(x_0)]$ (рис. 3.5).

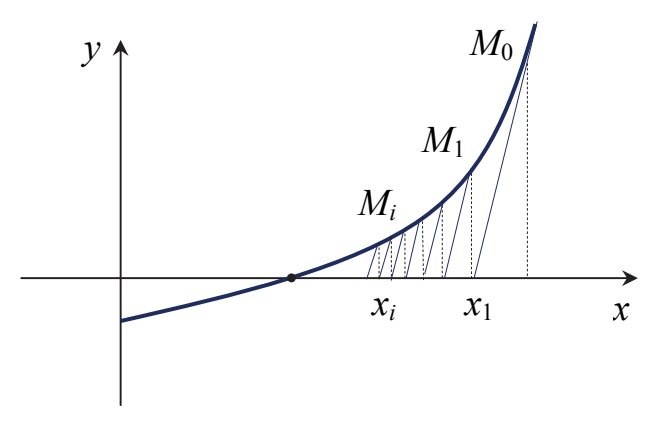

Рис. 3.5. Решение нелинейных уравнений модифицированным методом Ньютона

25

**Пример 4**. Решить уравнение sin2*x –* ln *x* = 0 с помощью модифицированного метода Ньютона с точностью до 0,0001.

Начальное приближение возьмем из примера 3. Следовательно, имеем  $f'(c_0) = -2,48301$  (см. табл. 3.3). Этапы решения представлены в табл. 3.4.

Таблица 3.4

|                                 | 1,399434                    | $-0,00005$                    | выполняется                                  |
|---------------------------------|-----------------------------|-------------------------------|----------------------------------------------|
|                                 | 1,399311                    | 0,000307                      | не выполняется                               |
|                                 | 1,401948                    | $-0,00655$                    | не выполняется                               |
|                                 |                             | 0,253137                      | не выполняется                               |
| Номер приближения<br>корня, $i$ | Приближение корня,<br>$c_i$ | Значение функции,<br>$f(c_i)$ | условия:<br>$ f(x)  < \varepsilon = 0,0001?$ |
|                                 |                             |                               | Проверка                                     |

#### **3.5. Метод секущих**

Если итерации  $x_k$  и  $x_{k+1}$  расположены достаточно близко друг к другу, то производную  $f'(x_k)$  в алгоритме Ньютона можно заменить ее приближенным значением в виде отношения приращения функции  $\Delta f = f(x_k) - f(x_{k-1})$  к приращению аргумента  $\Delta x = x_k - x_{k-1}$ . **Метод Ньютона**  $c_{n+1} = c_n - f(c_n) / f'(c_n)$ . (3.3)

Формула метода секущих:

$$
x_{k+1} = x_k - \frac{x_k - x_{k-1}}{f(x_k) - f(x_{k-1})} f(x_k).
$$
 (3.5)

Геометрический смысл такого изменения алгоритма Ньютона в том, что вместо касательных строятся секущие (рис. 3.6).

$$
x_{k+1} = x_k - \frac{x_k - x_{k-1}}{f(x_k) - f(x_{k-1})} f(x_k) \quad (3.5)
$$

Для начала итерационного процесса необходимо задать два начальных приближения  $x_0$  и  $x_1$ . Каждое новое приближение корня получается по выше формуле  $(3.5).$ 

Условия остановки итерационного процесса:

 $|f(c_n)| < \varepsilon$  или  $|c_n - c_{n-1}| < \varepsilon$ 

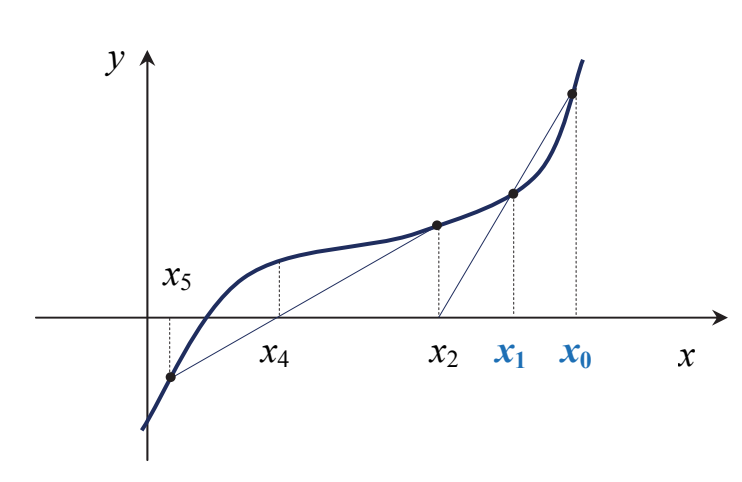

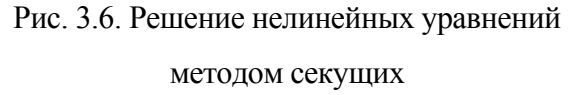

**Пример 5**. Решить уравнение sin2*x –* ln *x* = 0 методом секущих с точностью до 0,0001.

Здесь, в отличие от методов Ньютона, надо задать в качестве начального приближения две точки. Пусть это будут точки  $x_0 = 1, 3, x_1 = 1, 31$ , они обе очень близки к корню (см. рис. 3.2). Результаты представлены в табл. 3.5.

Таблица 3.5

| Номер приближения<br>корня, $i$ | Приближение<br>корня, $c_i$ | Значение<br>функции, $f(c_i)$ | Проверка<br>условия:         |
|---------------------------------|-----------------------------|-------------------------------|------------------------------|
|                                 |                             |                               | $ f(x)  < \epsilon = 0,0001$ |
|                                 | 1,3                         | 0,253137                      | не выполняется               |
|                                 | 1,31                        | 0,228235                      | не выполняется               |
|                                 | 1,401651                    | $-0,00578$                    | не выполняется               |
|                                 | 1,399389                    | 0,000104                      | не выполняется               |
|                                 | 1,399429                    | 0,00000004                    | выполняется                  |

### **3.6.** Метод простых итераций

Пусть задано нелинейное уравнение

$$
f(x) = 0,\t(3.1)
$$

где функция *f*(*x*) определена и непрерывна на конечном или бесконечном интервале [*a*, *b*].

Для начала процесса итераций уравнение (3.1) необходимо привести к виду:

$$
x = \varphi(x). \tag{3.6}
$$

Тогда после задания начального приближения корня *x*<sup>0</sup> итерации проводятся по схеме:

$$
x_n = \varphi(x_{n-1}) \quad n = 1, 2, \dots \tag{3.7}
$$

Если существует предел  $\lim_{n \to \infty} x_n = \xi$ , т.е. последовательность приближений  $x_0$ ,  $x_1, x_2, ..., x_n$  сходится, то  $\xi$  является корнем уравнения (3.1) и может быть вычислен с любой степенью точности.

Условие остановки итераций:  $|x_n - x_{n-1}| < \varepsilon$ , где  $\varepsilon$  – точность.

Для сходимости итерационного процесса на функцию (*x*) накладываются следующие условия:

1) (*x*) должна быть определена и дифференцируема на отрезке [*a*, *b*], содержащем корень;

2) значения функции (*x*) должны принадлежать отрезку [*a*, *b*] для любых значений аргумента  $x \in [a, b]$ ;

3)  $|\varphi'(x)|$ <1 для всех  $x \in [a, b]$ .

Геометрически способ итерации может быть пояснен следующим образом. Построим на плоскости хОу графики функций

$$
y = x \mathbf{u} \mathbf{y} = \varphi(x).
$$

Каждый действительный корень  $\xi$  уравнения (3.7) является абсциссой точки пересечения *М* кривой  $y = \varphi(x)$  с прямой  $y = x$  (рис. 3.7).

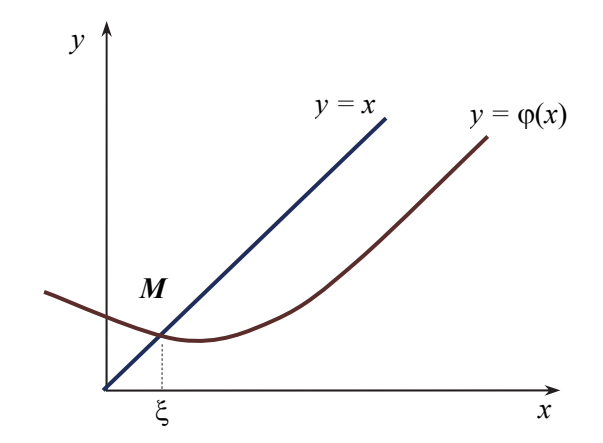

$$
x_n = \varphi(x_{n-1}) \quad n = 1, 2, \dots \quad (3.7)
$$

# Сходящиеся процессы  $(|\varphi'(x)|<1)$

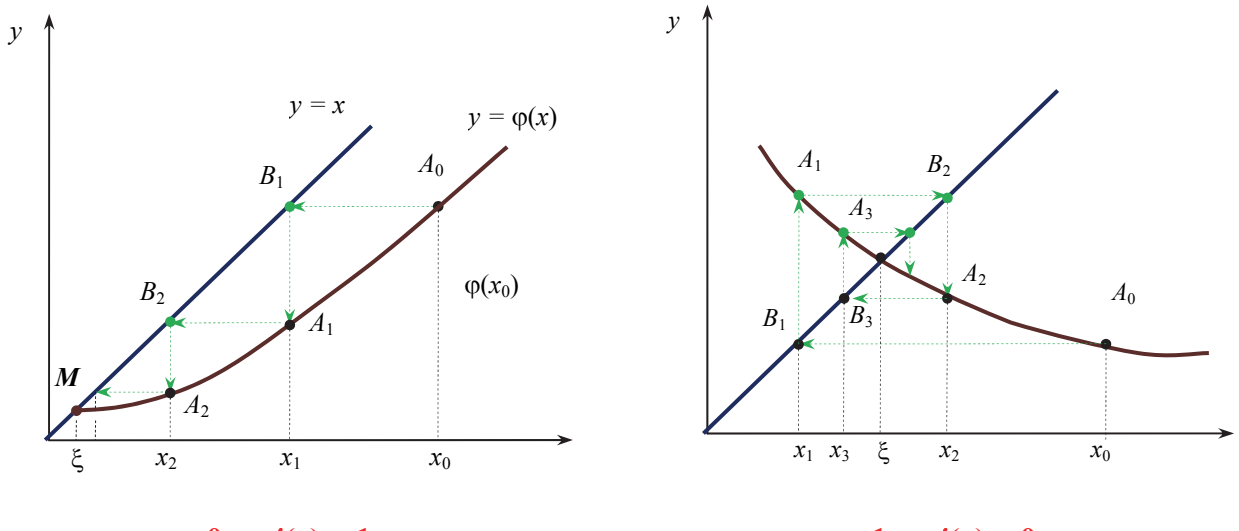

 $0 < \varphi'(x) < 1$ 

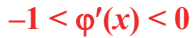

Рис. 3.7. Геометрическая интерпретация решения нелинейных уравнений методов интеграций

# Несходящиеся процессы  $(|\varphi'(x)|>1)$

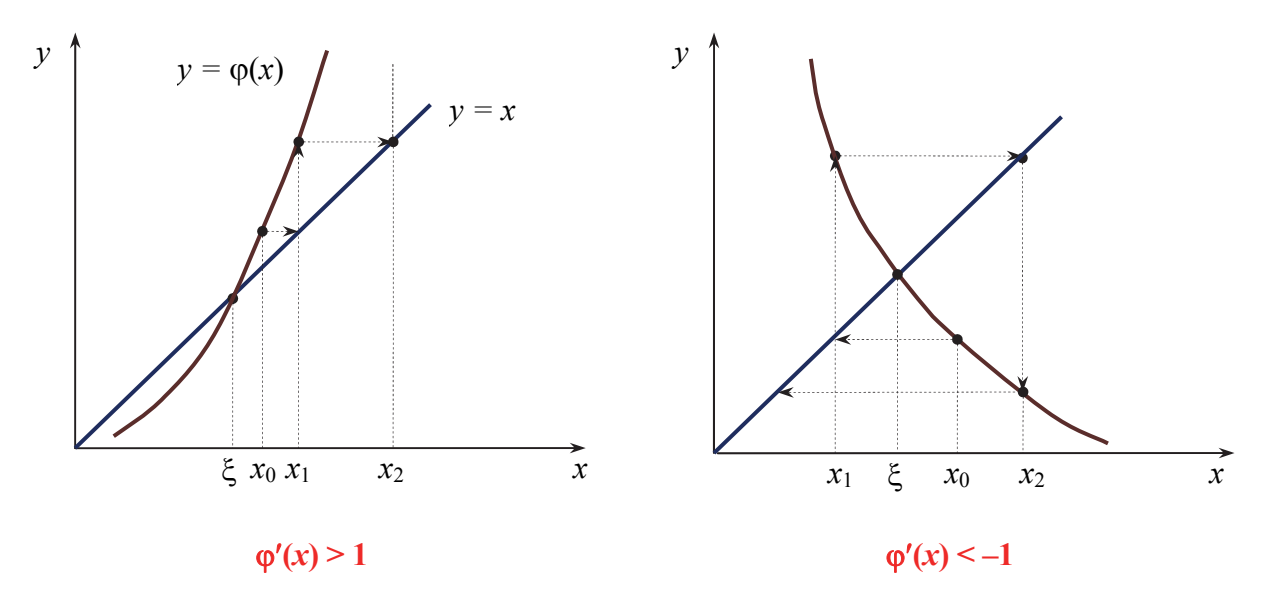

Рис. 3.8. Геометрическая интерпретация несходящегося процесса:

Для сходимости итерационного процесса полезно знать следующие специальные приемы.

1. Уравнение *f*(*x*) = 0 умножаем на *m* и к обеим частям прибавляем *x*:

$$
x + mf(x) = x
$$
 with  $x = x - mf(x)$ ,

где *m* – отличная от нуля константа. Тогда можно обозначить:

$$
\varphi(x)=x-mf(x).
$$

Продифференцируем полученное выражение:

$$
\varphi'(x) = 1 - m f'(x).
$$

Тогда для выполнения третьего условия достаточно подобрать *m* так, чтобы для всех *x* отрезка [*a*, *b*] выполнялось условие:

 $0 < |mf'(x)| < 1$ .

2. Пусть уравнение *f*(*x*) = 0 удалось привести какими-либо эквивалентными преобразованиями к виду  $x = \varphi(x)$ , однако оказалось, что для всех  $x \in [a, b]$  $|\varphi'(x)| > 1$ . Тогда вместо функции  $y = \varphi(x)$  рассмотрим функцию  $x = \psi(y)$ , симметричную ей относительно прямой *y* = *x*.

По свойству производных обратных функций на отрезке [*a*, *b*] имеет место соотношение

$$
|\psi'(x)| = \frac{1}{|\varphi'(x)|} < 1.
$$

Причем уравнение  $x = \psi(x)$  имеет тот же корень, что и  $x = \varphi(x)$ .

Пример 6. Решить уравнение  $\sin 2x - \ln x = 0$  методом простых итераций с точностью до 0,0001.

Приведем заданное уравнение к виду  $x = \varphi(x)$ . Для этого воспользуемся первым способом преобразования.

$$
x = x - m(\sin 2x - \ln x)
$$
, или  $\varphi(x) = x - m(\sin 2x - \ln x)$ .

Подберем число *т*, так чтобы на отрезке [1,3; 1,5] (см. пример 1, этап отделения корня) выполнялось условие

$$
|\varphi'(x)| = |1 - m(2\cos(2x) - 1/x)| < 1.
$$

Например, при  $m = -1/3$  это неравенство верно. Тогда

$$
\varphi(x) = x + 1/3(\sin 2x - \ln x),
$$

а схема итераций будет иметь вид

$$
x_k = x_{k-1} + 1/3(\sin 2x_{k-1} - \ln x_{k-1}),
$$

где  $x_k - k$ -е приближение корня,  $k = 1, 2, 3, ...$  Результаты приближений корня, начиная с нулевого  $x_0 = 1, 3$ , представлены в табл. 3.6.

# Таблица 3.6

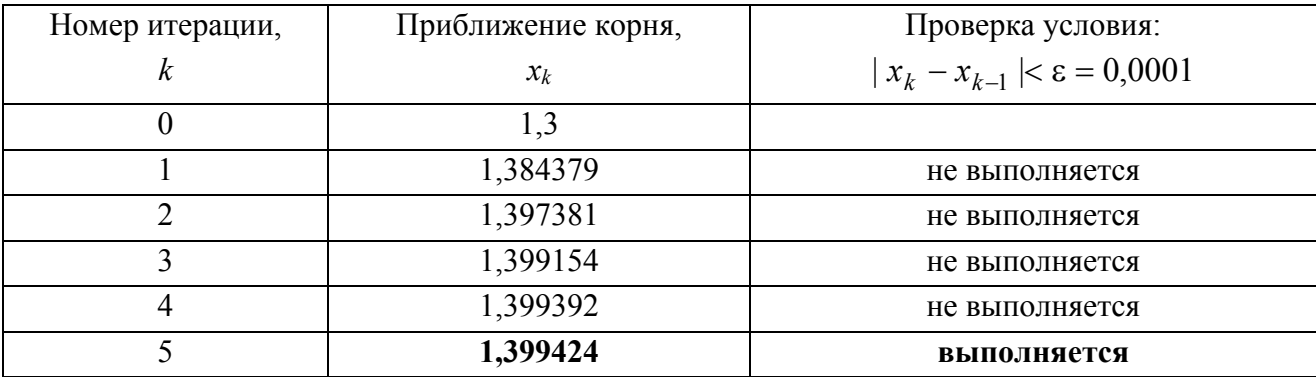